## **Testare cunoștințe IT Nivel de bază**

*Cunoştinţe necesare in vederea promovării la proba suplimentară de testare a cunoștințelor IT:*

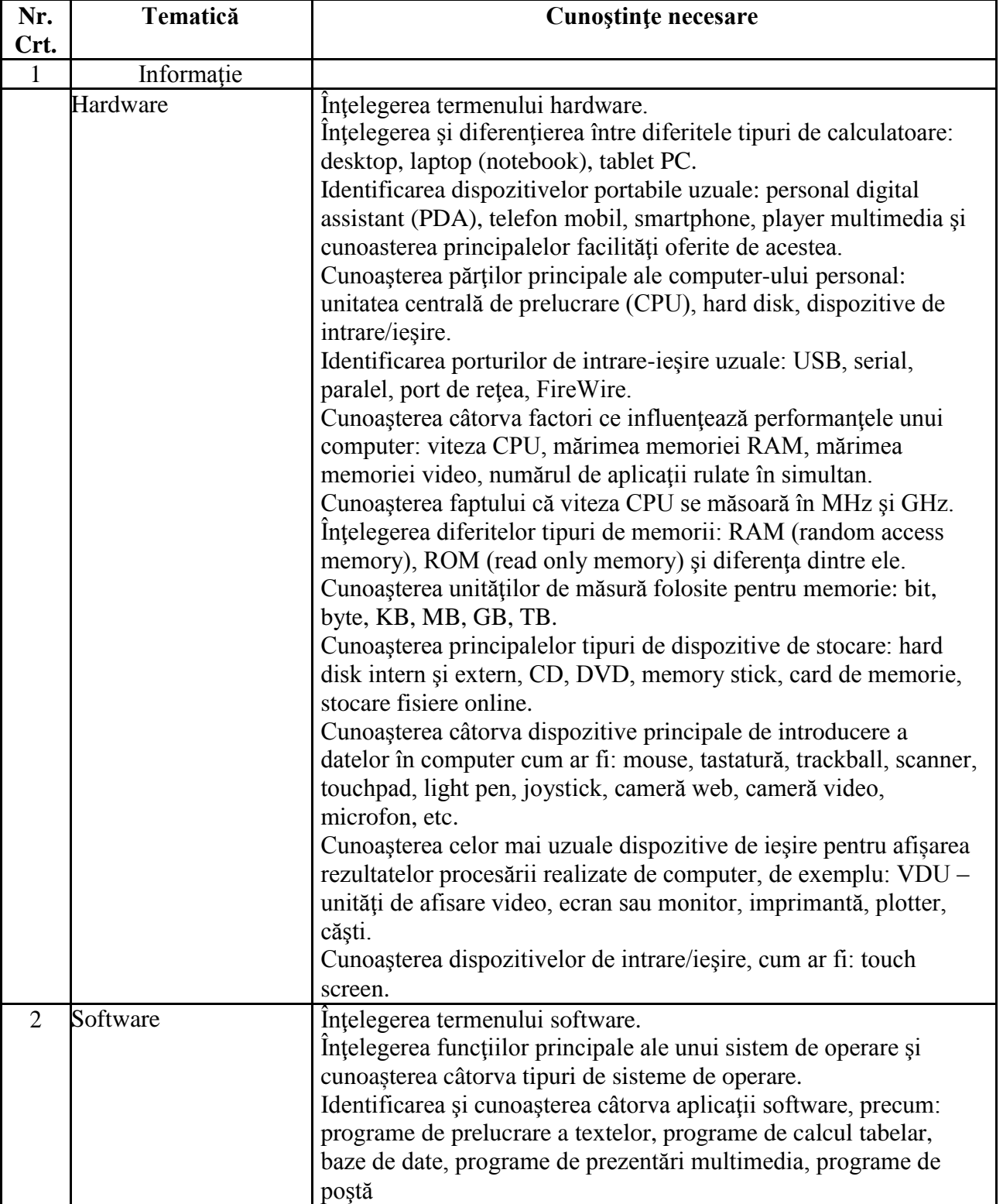

## **I - Concepte de bază ale tehnologiei informaţiei (IT)**

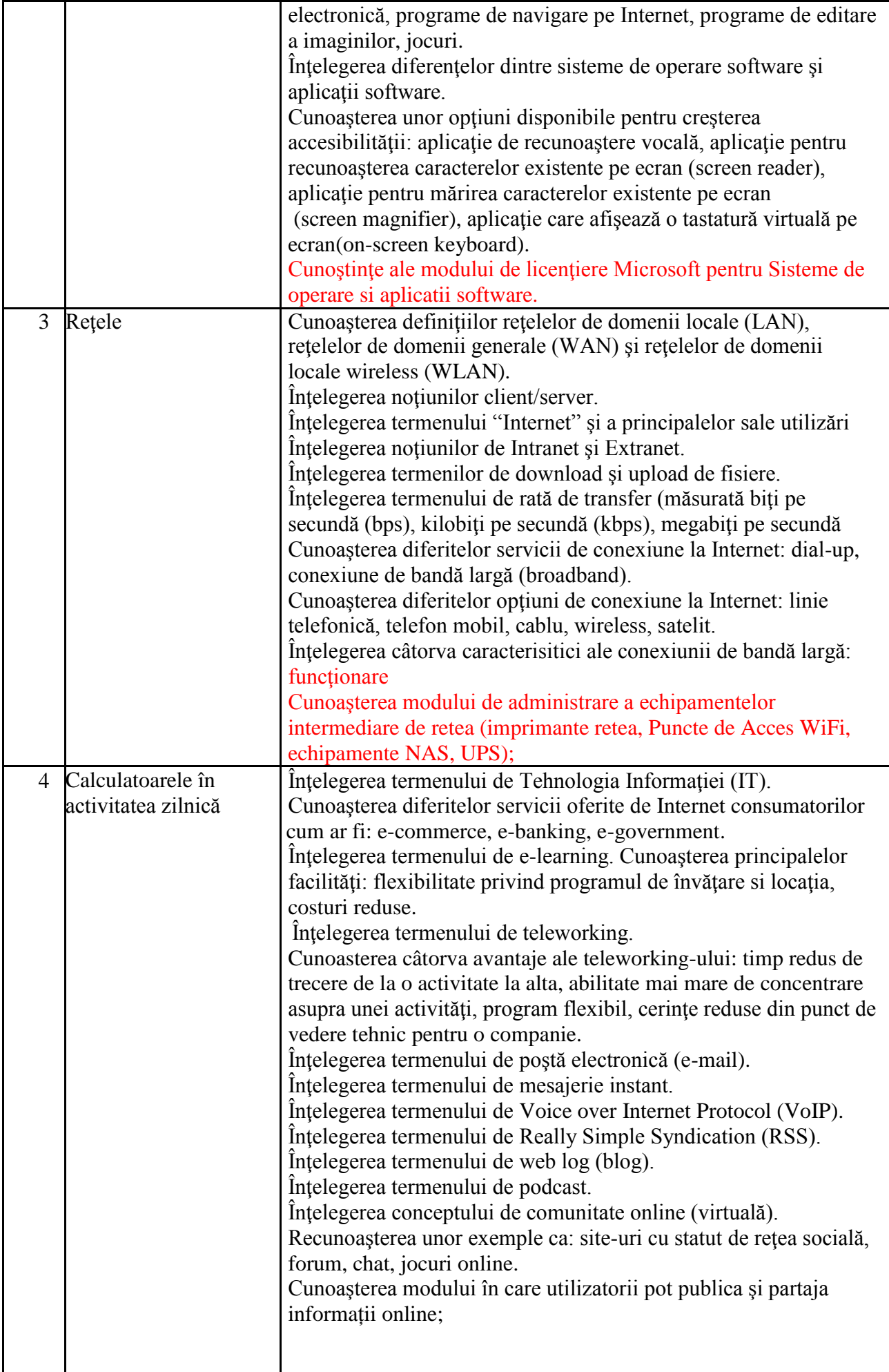

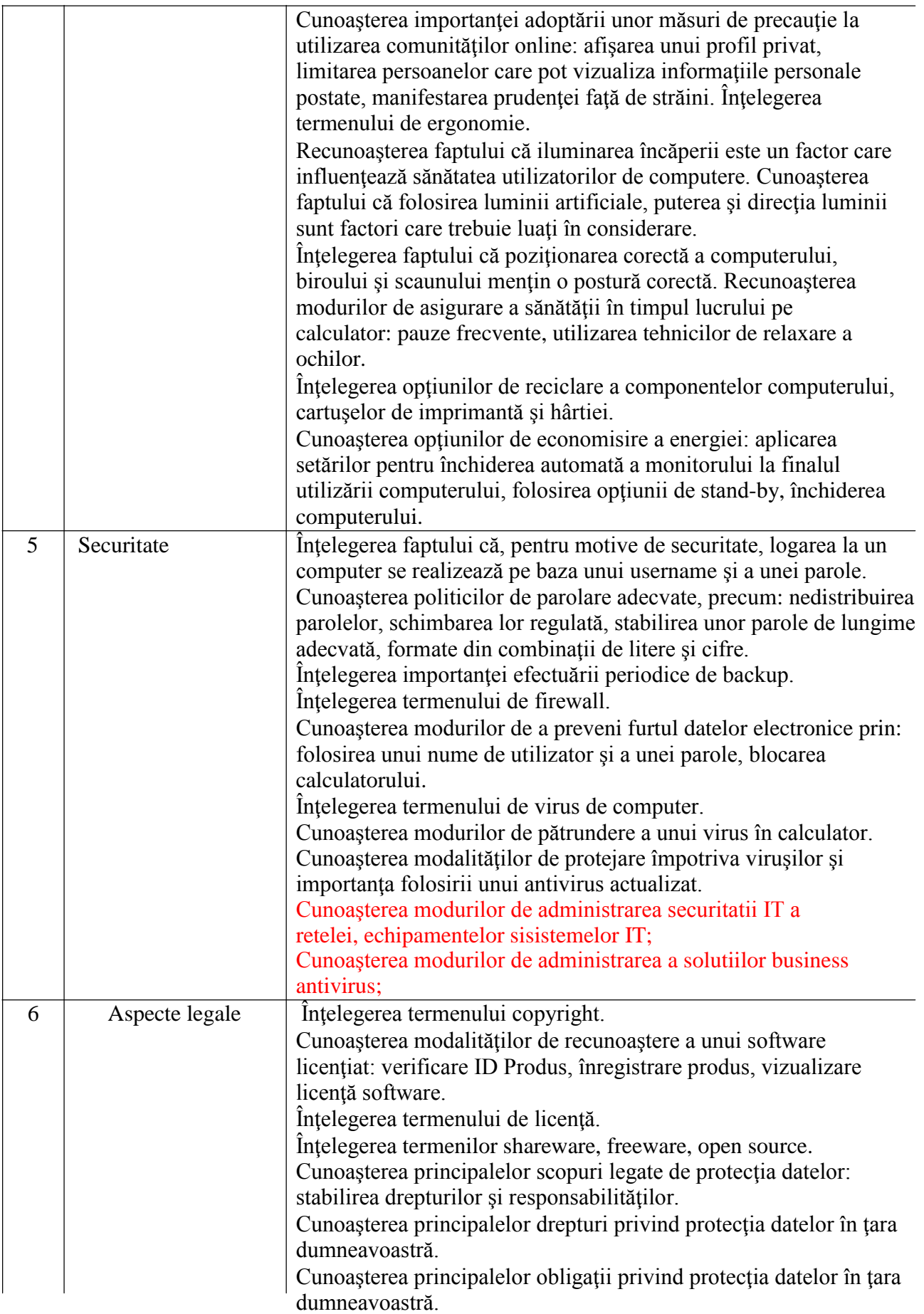

## **II - Utilizarea computerului şi organizarea fişierelor**

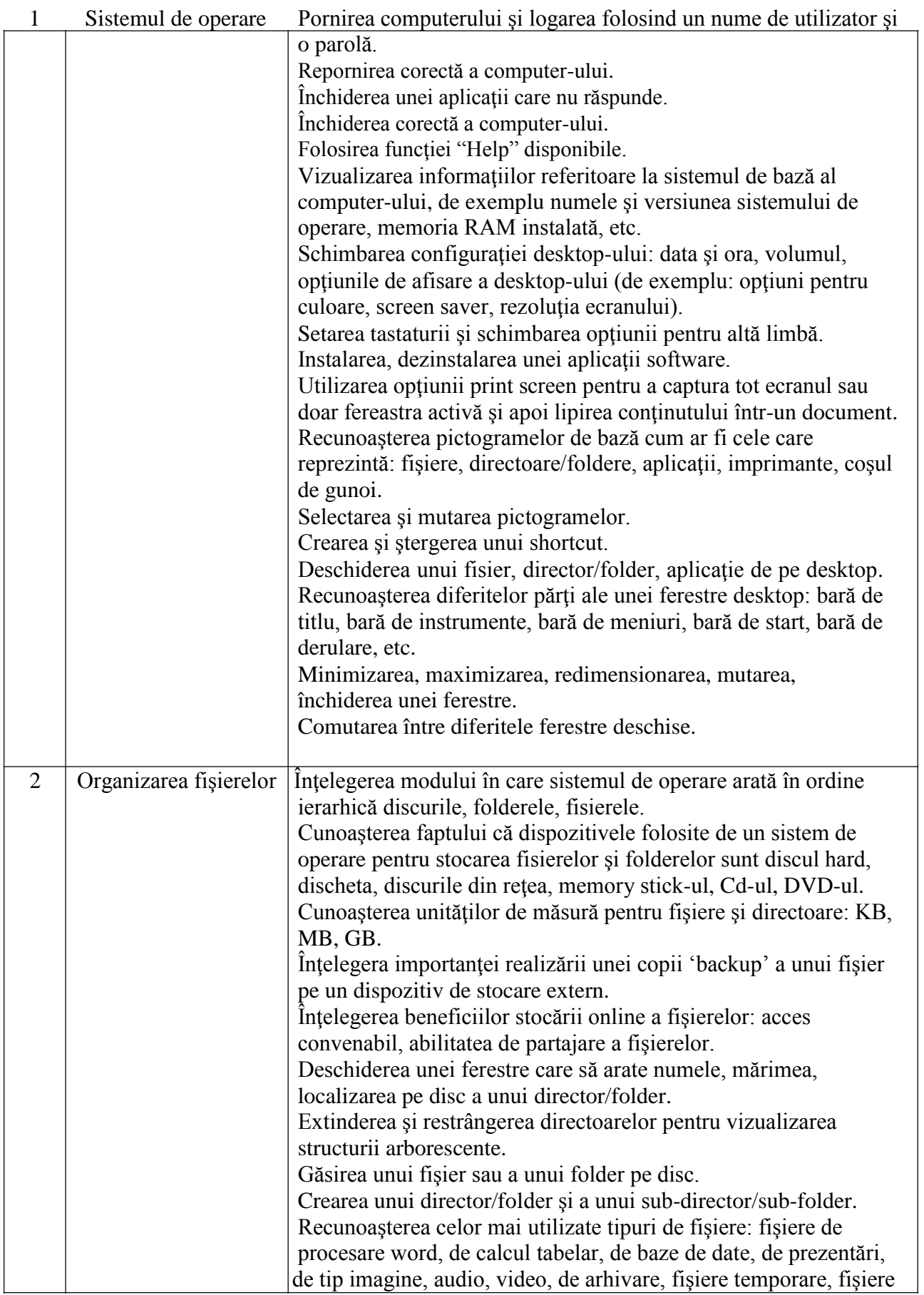

#### **Anexa 1**

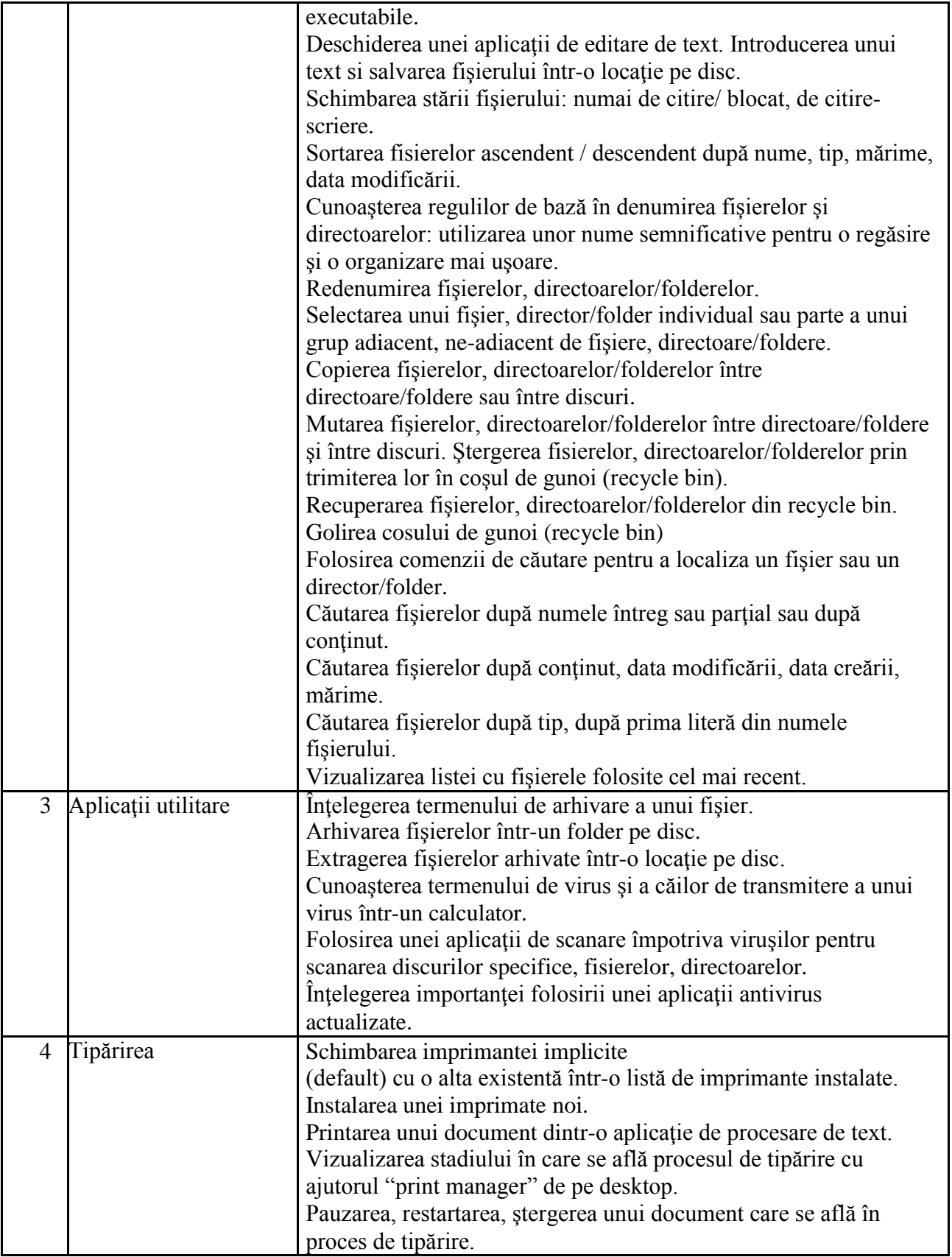

### **III - Procesare de text**

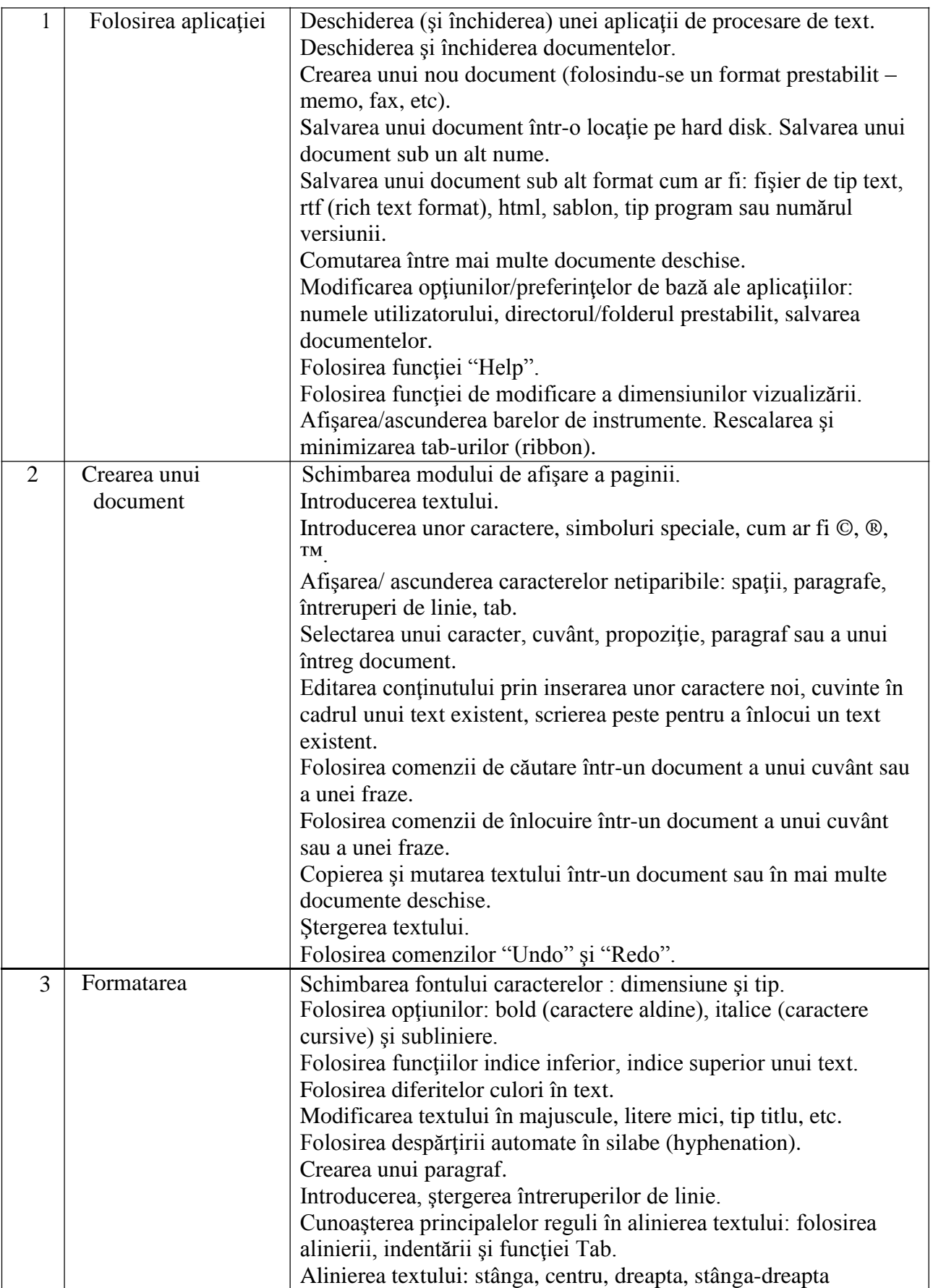

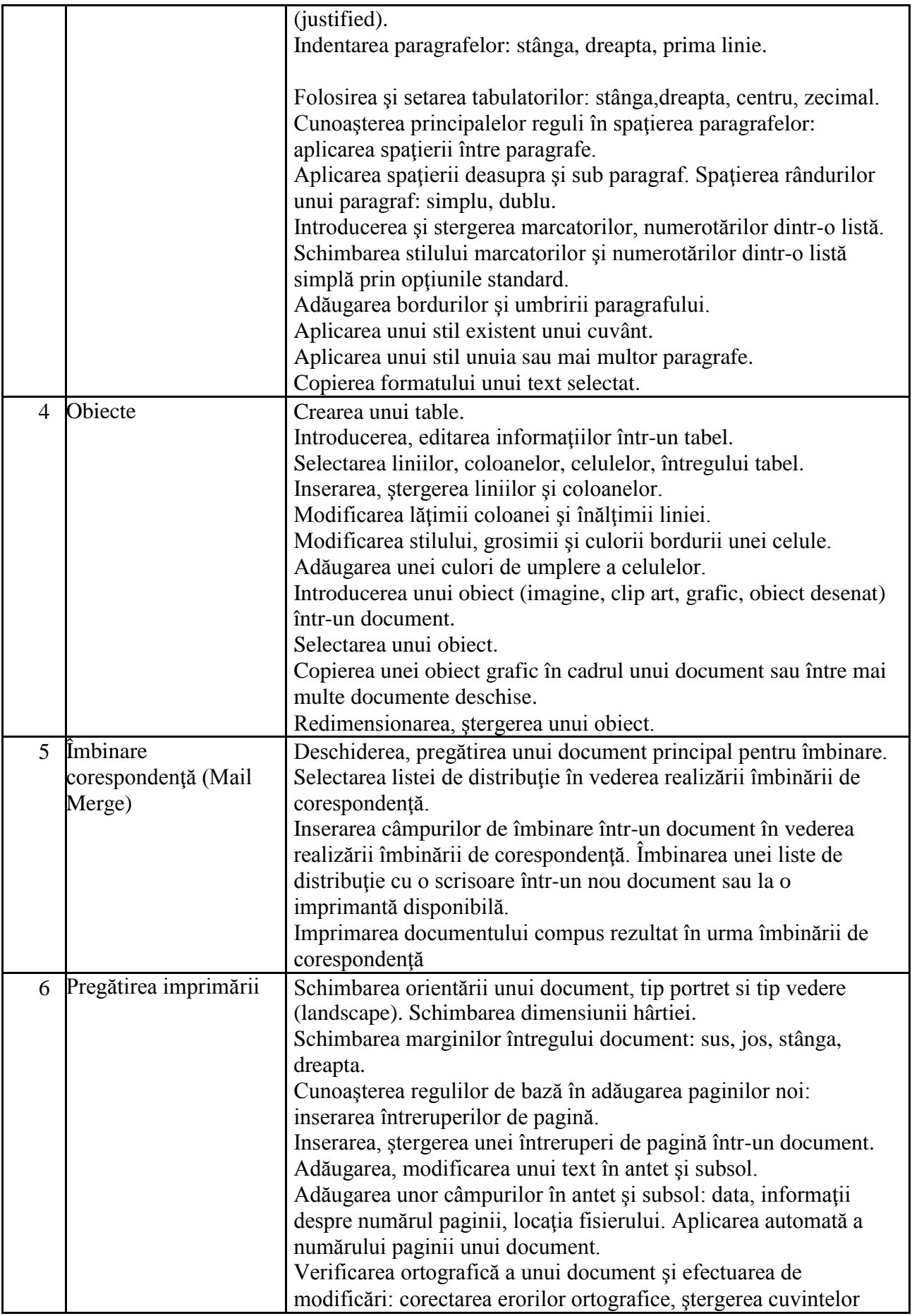

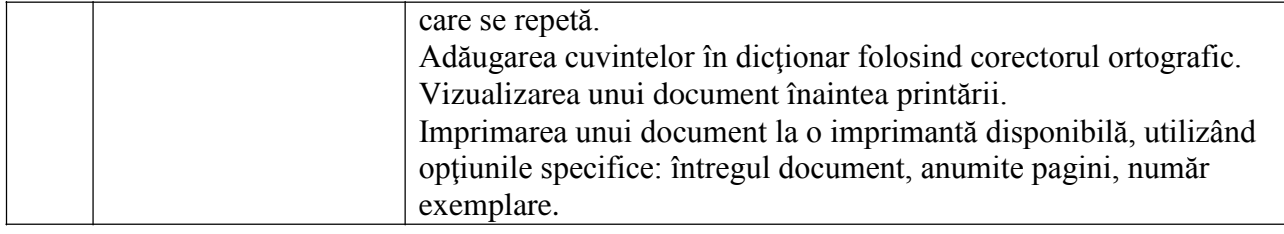

# **VII - Informaţie şi comunicare**

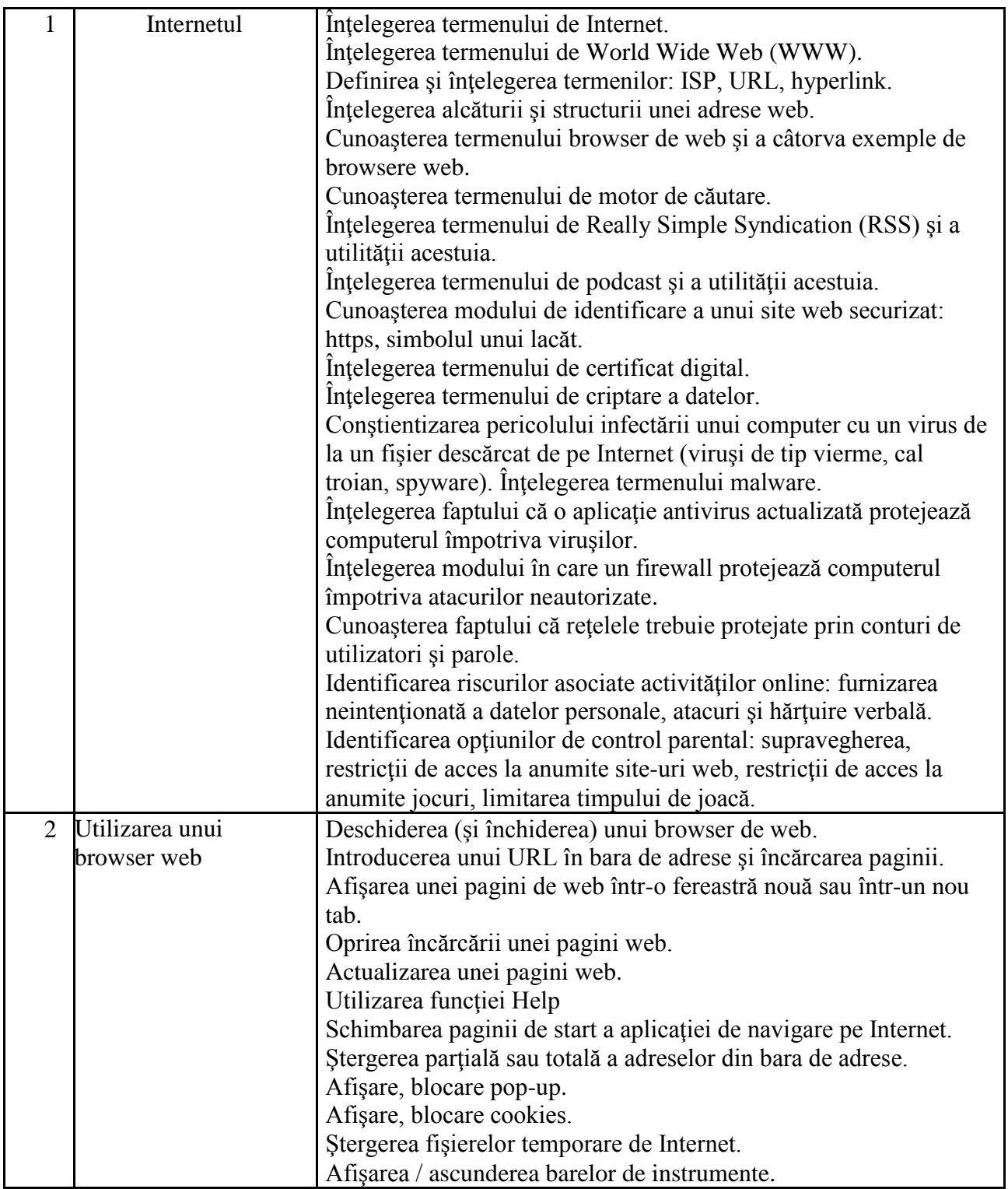

#### **Anexa 1**

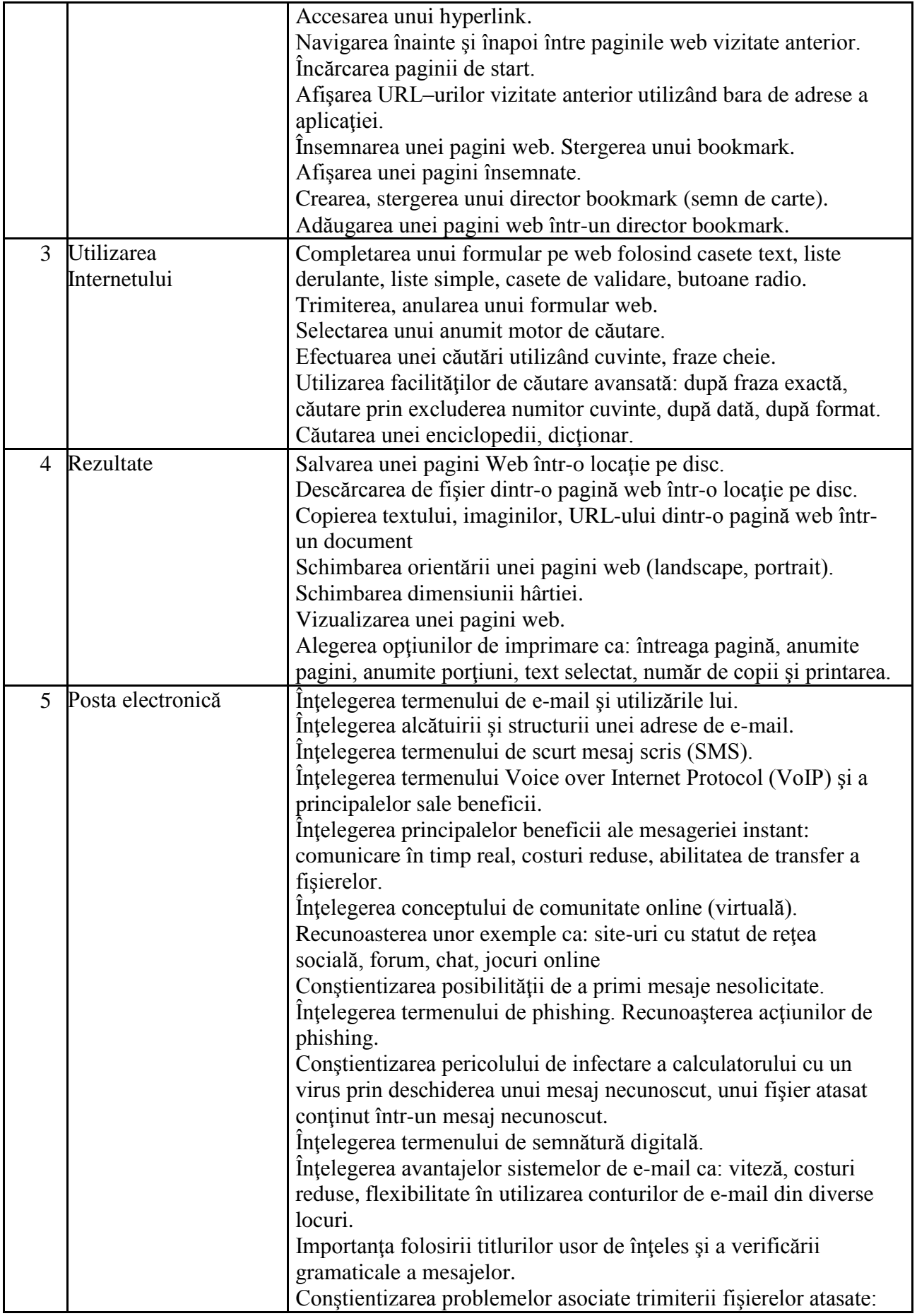

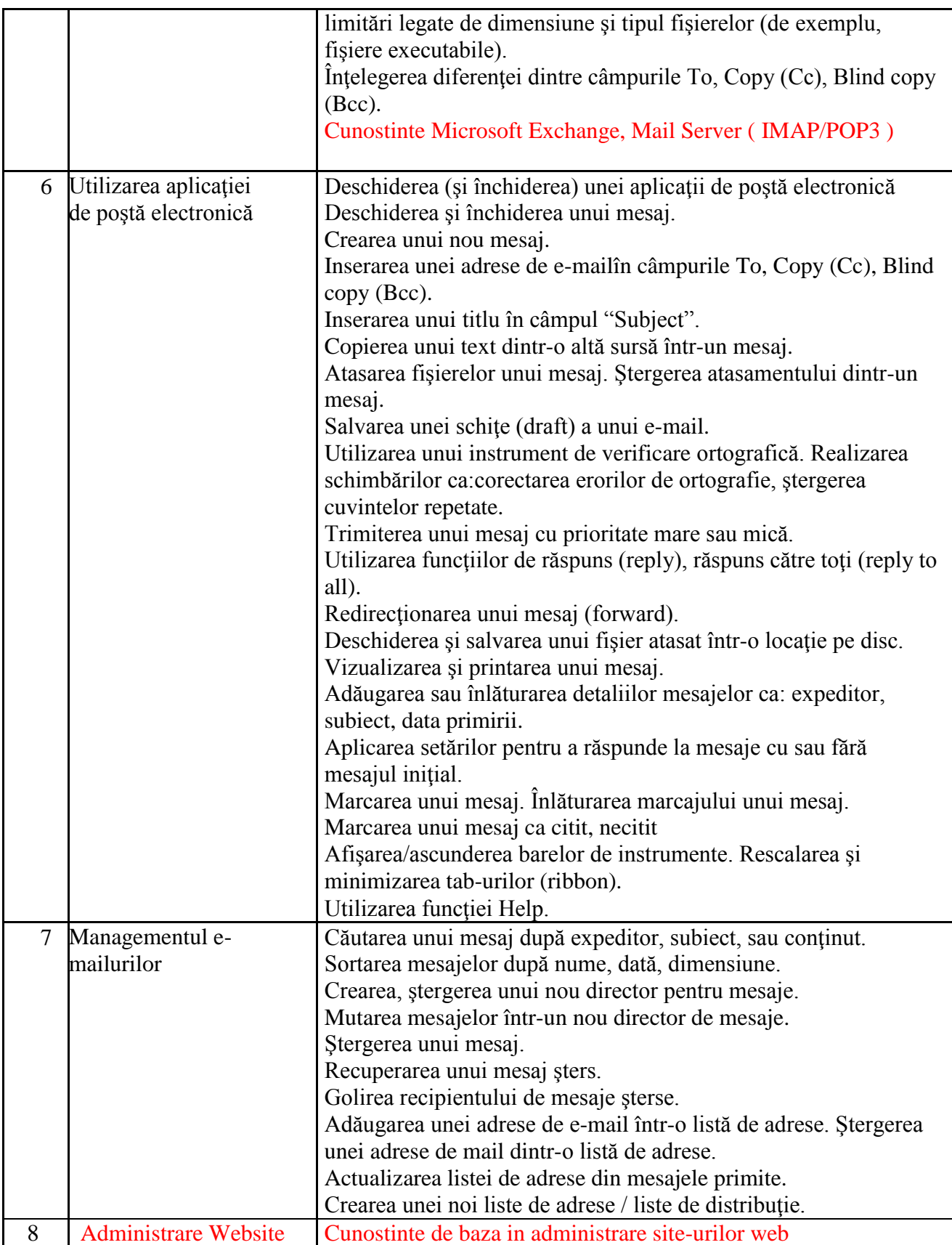